# **QGIS Application - Bug report #4720 cfloat32/64 or cint16/32 rasters do not show in QGIS canvas**

*2011-12-30 06:31 AM - Giovanni Manghi*

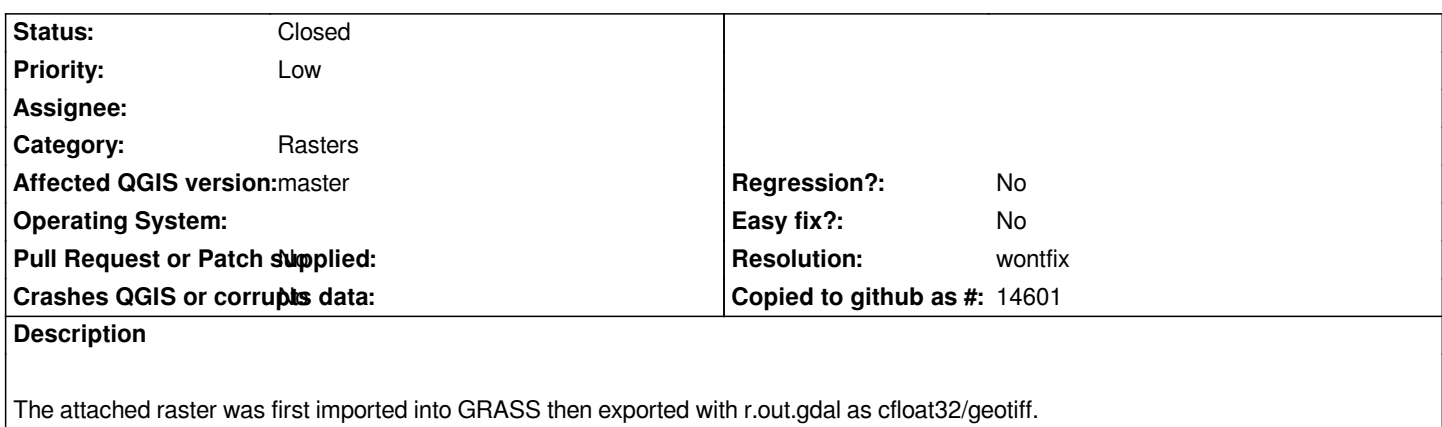

*The result freezes QGIS when adding it to a project.*

## **History**

### **#1 - 2011-12-30 08:29 AM - Giovanni Manghi**

*- Subject changed from opening a cfloat32 raster freezes QGIS to opening a cfloat32/64 or cint16/32 raster freezes QGIS*

*Same happens with cfloat64 and cint16/32*

### **#2 - 2012-04-15 08:46 AM - Giovanni Manghi**

*- Priority changed from 6 to High*

### **#3 - 2012-04-16 06:32 AM - Paolo Cavallini**

*- Target version changed from Version 1.7.4 to Version 1.8.0*

### **#4 - 2012-09-04 11:55 AM - Paolo Cavallini**

*- Target version changed from Version 1.8.0 to Version 2.0.0*

### **#5 - 2012-10-05 06:36 AM - Giovanni Manghi**

*- Subject changed from opening a cfloat32/64 or cint16/32 raster freezes QGIS to cfloat32/64 or cint16/32 rasters do not show in QGIS canvas*

- *Crashes QGIS or corrupts data changed from Yes to No*
- *Priority changed from High to Low*

*No more freezes in qgis master, but the rasters do not show in canvas. In raster properties the stats seems to be correctly computed as are histograms.*

### **#6 - 2012-10-05 11:20 AM - Giovanni Manghi**

- *Resolution set to wontfix*
- *Status changed from Open to Closed*

*Not supported formats. The suggested solution is o remove the options that allow to obtain that outputs from the r.out.gdal module in the GRASS plugin.*